<span id="page-0-0"></span>Adv. Radio Sci., 10, 127–133, 2012 www.adv-radio-sci.net/10/127/2012/ doi:10.5194/ars-10-127-2012 © Author(s) 2012. CC Attribution 3.0 License.

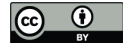

# **Automated parametrical antenna modelling for ambient assisted living applications**

**R. Kazemzadeh**<sup>1</sup> **, W. John**1,2**, and W. Mathis**<sup>1</sup>

<sup>1</sup> Institute for Theoretical Electrical Engineering, Hannover, Germany <sup>2</sup>SIL System Integration Laboratory GmbH (R+D Consulting), Paderborn, Germany

*Correspondence to:* R. Kazemzadeh (kazemzadeh@tet.uni-hannover.de)

**Abstract.** In this paper a parametric modeling technique for a fast polynomial extraction of the physically relevant parameters of inductively coupled RFID/NFC (radio frequency identification/near field communication) antennas is presented. The polynomial model equations are obtained by means of a three-step procedure: first, full Partial Element Equivalent Circuit (PEEC) antenna models are determined by means of a number of parametric simulations within the input parameter range of a certain antenna class. Based on these models, the RLC antenna parameters are extracted in a subsequent model reduction step. Employing these parameters, polynomial equations describing the antenna parameter with respect to (w.r.t.) the overall antenna input parameter range are extracted by means of polynomial interpolation and approximation of the change of the polynomials' coefficients. The described approach is compared to the results of a reference PEEC solver with regard to accuracy and computation effort.

### **1 Introduction**

For an energy-efficient and secure wireless medical data transmission in future Mobile Ambient Assisted Living (MAS) devices, novel antenna concepts in the near field region need to be investigated. This requires the examination of a wide variety of antenna systems during the design process to find the optimum configuration for a specific application. Thus, an adequate method that is able to accurately characterize the antennas on the one hand, and to allow for fast and efficient parameter sweeps on the other, is needed. While several approaches exist for the efficient determination of the coupling between spiral coils, the modeling of the actual antennas leads to more complex models, since phenomenon like eddy current losses need to be considered. This means a limiting factor for the applicability of accurate, but computationally expensive full wave 3-D solvers. Other approaches that can be used for a more efficient extraction of antenna parameters, such as analytical expressions or complexity reduction techniques, have the common benefit of reducing the computational effort to a certain degree compared to the full-wave solution, but show individual drawbacks: rules of thumb do not provide sufficient accuracy and analytical expressions exist only for a limited number of geometries usable for antenna modeling. By using Model Order Reduction (MOR) algorithms for the complexity reduction of RLC network models, such as PEEC models, the physical properties of the original model can usually not be preserved. In the reluctance-based method (Devgan et al., 2000) as well as the Fast Multipole Method (FMM) (Antonini, 2003) a simulation speed-up is being achieved by neglecting the weakly coupled elements. Due to the high aspect ratios as well as the close proximity of the current cells of inductively coupled coil models in the high frequency regime, the applicability of these two methods is limited (Scholz, 2010). In Scholz et al. (2010), an iterative procedure, described in more detail in Sect. 2, is presented where the modeling of the antenna impedances and the coupling between the antennas is separated. While this approach allows for fast spatial parameter sweeps as soon as the parameters for the equivalent antenna circuit models have been extracted, the necessity for the user to perform preceding reduction steps means a drawback.

Here, a parametric modeling technique for a fast polynomial approximation of the macro-model parameters of a single coil, depicted in Fig. 1, is being presented (see Sect. 3). The method is based on the PEEC method as well as the reduced self-impedance broadband models of Scholz et al. (2010). A major advantage is the wide range of validity

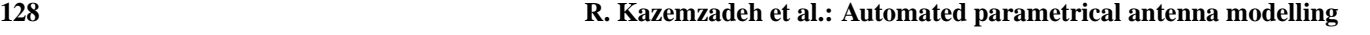

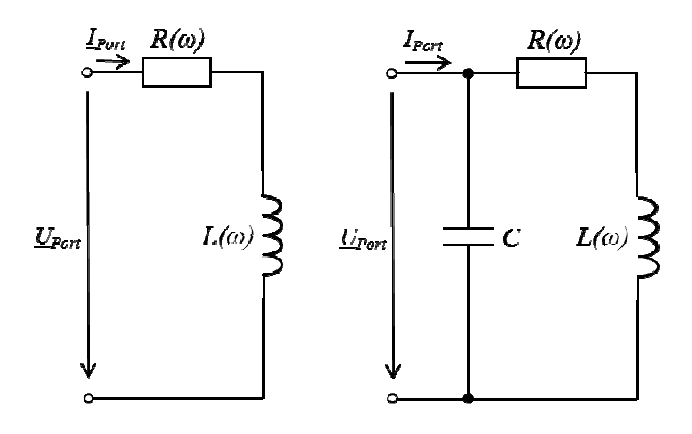

Fig. 1. MQS (left) and QS (right) equivalent circuit model of a coil.  $e^{i\theta}$ 

nation of antenna RLC parameters of an entire antenna class,<br>thereby froging the designer from time consuming model reis modeled and compared to the results of a reference PEEC In the first step, a magneto qu thereby freeing the designer from time consuming model reduction steps. In a case study, the DC antenna inductance for the class of rectangular coils with rectangular cross section solver concerning accuracy and simulation time (see Sect. 4).

# **models**

As the parametric modeling technique presented here is based on PEEC as well as reduced broadband self-impedance models, the two methods are outlined in short in the following.

### **2.1 PEEC models**

The electric field in the electric field in the procedure, the required input parameters *position position PC to the find measures* The PEEC method is an integral equation based numerical method for the electromagnetic characterization of arbitrary three-dimensional interconnection structures, developed by Equations (MPIE), the electric field is expressed as a function of the electric potential  $\phi(\underline{r},t)$  and vector potential  $\underline{A}(\underline{r},t)$ :

<span id="page-1-0"></span>
$$
\underline{E} = -\text{grad}\varphi - j\omega \underline{A}.\tag{1}
$$

 $\kappa$  and the potentials  $\varphi(r, t)$  and  $\underline{A(r, t)}$  are substituted with  $\sum_{n=1}^{\infty}$  while the calculation of the mutual inductance M can be tive/resistive volume cells containing the currents and capac-<br>that can be achieved and capacitative of the RLC parameters for the ac- $J/\kappa$  and the potentials  $\phi(r, t)$  and  $A(r, t)$  are substituted with the Green's functions containing the source terms  $\rho$  and *J*. The interconnection structure is then partitioned into inducitive surface cells containing the surface charges. After developing the source terms by constant basis functions and applying the Galerkin method, the terms in Eq. [\(1\)](#page-1-0) can be interpreted as partial resistances, capacitances and inductances, where the capacitive and inductive mutual couplings are being considered. Thus, a transition to the network domain is obtained where the partial elements form an equivalent circuit that can be analyzed by circuit solvers, e.g. SPICE. A

model parameters of a single coil, depicted in system of equations can then be set up, e.g. by means of the Modified Nodal Analysis (MNA) or a mesh-based approach, method is based on the PEEC method as well as well as  $\frac{m}{n}$  as well as  $\frac{m}{n}$  and  $\frac{m}{n}$  and  $\frac{m}{n}$  are  $\frac{m}{n}$  and  $\frac{m}{n}$  and  $\frac{m}{n}$  and  $\frac{m}{n}$  and  $\frac{m}{n}$  and  $\frac{m}{n}$  and  $\frac{m}{n}$  and  $\frac{m}{n$ elements and the source terms form the states of the system. The found solutions for the source terms may then be used to  $\frac{1}{2}$  the solution of a matches system of equations can then be set up, e.g. by means of the determine the EM fields of the considered problem.

As the inductively coupled coil antennas considered here are designed for the 13.56 MHz frequency range, retardation effects can be neglected, making it sufficient to use the non- $\overline{C}$ retarded PEEC method based on the quasi static assumption<br>of Maxwell's equations  $\frac{1}{1}$ of Maxwell's equations.

# 2.2 Reduced broadband self-impedance models

In Scholz et al. (2010), an antenna parameter extraction technique is presented where at first the antenna impedance of of the established model equations, allowing for the determi-<br>accuracy and simulation is determined in an iterative proeach individual antenna is determined in an iterative procedure, followed by the calculation of the mutual inductive coupling between the antennas. Finally, the extracted parameters are assembled to a *reduced broadband self-impedance model*.

means of a number of PEEC simulations, whereas in the first case the capacitive elements are being neglected (see Fig.<br>**2 PEEC and reduced broadband self-impedance** left) and incorporated in the second case (see Fig. 1, righ Section FEEC as wen as reduced broadband sen-impedance  $C$  of the coil (see Fig. 1) can be extracted from the PEEC odels the two methods are outlined in short in the follow- $\frac{1}{2}$  are not arbitrary interconnection structure intervention-techniques (SCholz et al., 2010). In the second step, the mutual coupling M  $\begin{bmatrix} 1 & \mathbf{p} \\ \mathbf{p} \\ \mathbf{p} \end{bmatrix}$ , the extreme of the Mixed Potential Integrals (MPIE), the electric field by means of  $\mathbf{p}$ a filamentary approximation of the coil's segments (Grover, *E* =  $\frac{1}{2}$  =  $\frac{1}{2}$  adapted for the PEEC  $\frac{1}{2}$  . (1)  $\frac{1}{2}$  =  $\frac{1}{2}$   $\frac{1}{2}$  =  $\frac{1}{2}$  =  $\frac{1}{2}$  =  $\frac{1}{2}$  =  $\frac{1}{2}$  =  $\frac{1}{2}$  =  $\frac{1}{2}$  =  $\frac{1}{2}$  =  $\frac{1}{2}$  =  $\frac{1}{2}$  =  $\frac{1}{2}$  =  $\frac$ In the first step, a magneto quasi static (MQS) and a quasi static (QS) high complexity antenna model is extracted by case the capacitive elements are being neglected (see Fig. 1, left) and incorporated in the second case (see Fig. 1, right). By means of the obtained magneto quasi static and quasi static antenna impedances  $Z_{MOS}$  and  $Z_{OS}$ , the lumped inductance  $L$  and resistance  $R$ , as well as the parasitic capacitance models, using network based extraction-techniques (Scholz 2004) as well as a modified version of the well-known Greenmethod (Reinhold et al., 2007).

quations (MPIE), the electric field is expressed as a function<br>The solution of the solution of the solution of the solution of the solution of the solution of the solution of the solution of the solution of the solution o intercontractive potential  $\varphi(t, t)$  and vector potential  $\overline{\Delta(t, t)}$ . impedance is then approximated by means of a ladder model  $t = -\text{grad}\varphi - j\omega\underline{A}.$  (1) obtained from e.g. a continued fraction expansion of the exThe electric field in Eq. (1) is substituted with ohm's law pressi[on](#page-1-0) describing  $Z(\omega)$  (see Engin et al., 2005; Scholz et Based on this procedure, the required input parameters for broadband models valid from DC to the first resonance pression describing  $Z(\omega)$  (see Engin et al., 2005; Scholz et al., 2010).

be shown inductive mutual constanting the source terms  $\rho$  and  $\frac{d}{dx}$ . performed very efficient with the aid of the before mentioned ve surface cells containing the surface charges. After de-<br>Noning the source terms by constant basis functions and Sect. 3, an approach for the automated extraction of poly- $\frac{1}{2}$  or  $\frac{1}{2}$  or  $\frac{1}{2}$  or  $\frac{1}{2}$  or  $\frac{1}{2}$  or  $\frac{1}{2}$  and  $\frac{1}{2}$  and  $\frac{1}{2}$  momials allowing for the fast approximation of the RLC coil parameters is presented that releases the designer from hav-<br>parameters is presented that releases the designer from havmeasures, the extraction of the RLC parameters for the actual antennas demands several costly PEEC simulations. In ing to perform preceding reduction steps.

**Table 1.** Input parameters and range.

| Parameter             | Range          |
|-----------------------|----------------|
| Outer length $l_x$    | $20 - 100$ mm  |
| Outer length $l_v$    | $20 - 100$ mm  |
| Trace width $w$       | $1.0 - 2.6$ mm |
| Track spacing s       | $1.0 - 2.6$ mm |
| Trace height h        | $35 \mu m$     |
| Number of turns $N_t$ | $1 - 3$        |
|                       |                |

# **3 Automated parametrical modelling of rectangular spiral inductors**

The automated parametrical antenna modelling technique presented in this contribution is illustrated by means of the approximation of the coil's DC inductance  $L_{\text{DC}}$  in the following, but can be applied for the approximation of any other RLC antenna parameter as well. This is due to the fact that the procedure for the extraction of the polynomial equations used for the approximation of a certain antenna parameter is the same for any parameter, making it a fully automated approach. A main advantage is the wide range of validity of the polynomial equations, making it possible to approximate a certain antenna parameter for any input parameter combination with one set of polynomial equations only. Thus, by means of the extracted equations, the antenna parameters for a whole class of antennas are being calculated. Here, the class of rectangular coils with rectangular cross section is focused on.

As mentioned earlier, the presented technique is based on the PEEC method as well as the *reduced broadband selfimpedance models*. The input parameters needed for the extraction of the polynomial equations are obtained by a number of PEEC simulations performed within the antennas' geometrical input parameter range (see Table 1), followed by the parameter extraction methodology of the reduced broadband self-impedance models outlined in Sect. 2.2. The extracted parameters, in this example the DC inductance  $L_{\text{DC}}$ , serve as the input values for the program source code used for the extraction of the polynomial equations.

To be able to determine the DC inductance  $L_{\text{DC}}$  of the coil over the whole geometrical input parameter range, it is necessary to define a minimum step size  $\Delta_{Step}$  for each parameter of Table 1. The step size needs to be chosen so that the change of the sought antenna parameter  $L_{\text{DC}}$  w.r.t. a respective input parameter smaller than the chosen step size does not exceed a value of interest for the user. Here it is chosen  $\Delta_{\text{Step},l} = 1$  mm for the outer lengths  $l_x, l_y$  and  $\Delta_{\text{Step},w} =$  $\Delta_{\text{Step},s} = 0.1$  mm for the track width w and the track spacing s. Thus, the input parameter range is subdivided into  $N_{l_x} = N_{l_y} = 81$  steps for  $l_x$  and  $l_y$  and  $N_w = N_s = 17$  steps for  $w$  and  $s$ , leading to a number of input parameter combi-

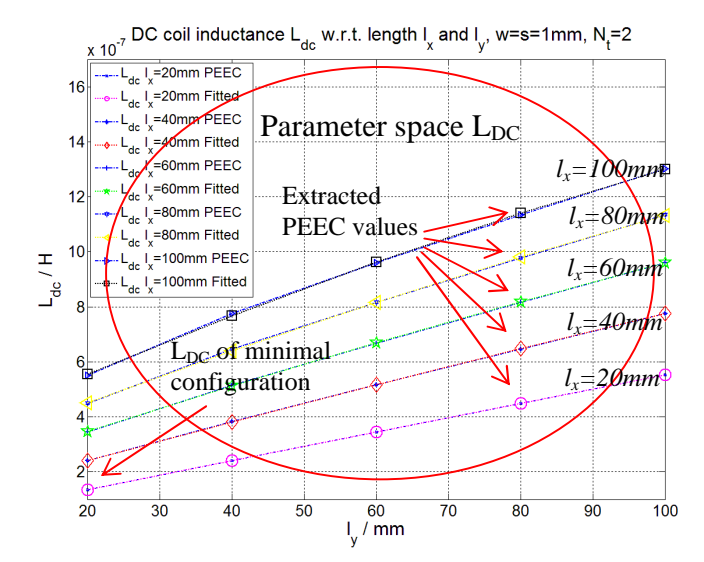

modelling procedure needs two be incorporated w.r.t. all input parameters that were regarded **Fig. 2.** Parameter space of DC inductance  $L_{\text{DC}}$  w.r.t. input parameters  $l_x$ ,  $l_y$ .

minimal antenna configuration, describing the smallest antenna that can be modelled. The smallest antenna that can be modelled. The smallest antenna that can be modelled. The smallest antiparties are modelled. The smallest nations of

<span id="page-2-0"></span>
$$
N_{\text{Komb}} = N_{l_y \text{Steps}} \cdot N_{l_x \text{Steps}} \cdot N_{w \text{Steps}} \cdot N_{s \text{Steps}} \approx 1.89 \times 10^6. (2)
$$

In Fig. 2, the parameter space of the DC inductance  $L_{\text{DC}}(l_x, l_y)$  w.r.t. two of geometrical input parameters is shown, namely the two outer lengths  $l_x$  and  $l_y$ .

The array of curves describes the DC inductance w.r.t. the outer length  $l_{v}$ , and every curve of the array represents a discrete value of the outer length  $l<sub>x</sub>$  (see legend of Fig. 2). The dots mark the extracted inductance values from the PEEC simulations. The curves are approximated by polynomial interpolation using polynomials of order two. While Fig. 2 illustrates the modelling of the DC inductance w.r.t. only two input parameters, the main challenge is to model the inductance w.r.t. all five geometrical input parameters listed in Table 1 (trace height not counted). Obviously, every geometrical input parameter added to the modelling procedure needs two be incorporated w.r.t. all input parameters that were regarded in the preceding modelling steps. Starting point of the modelling procedure is to choose a minimal antenna configuration, describing the smallest antenna that can be modelled. The values of the minimal configuration correspond to the smallest values of the parameter range in Table 1 for each input parameter (see also Fig. 2).

In the first modelling step, the DC inductance is modelled w.r.t. the outer length  $l<sub>y</sub>$ . For all other geometrical input parameters, the values of the minimal antenna configuration are chosen. Using polynomial interpolation, a polynomial  $L_{\text{DC}}(l_{v})$  is obtained:

$$
L_{\rm DC}(l_{y}) = \sum_{n=0}^{2} K_{n,l_{y}} \cdot l_{y}^{n}
$$
 (3)

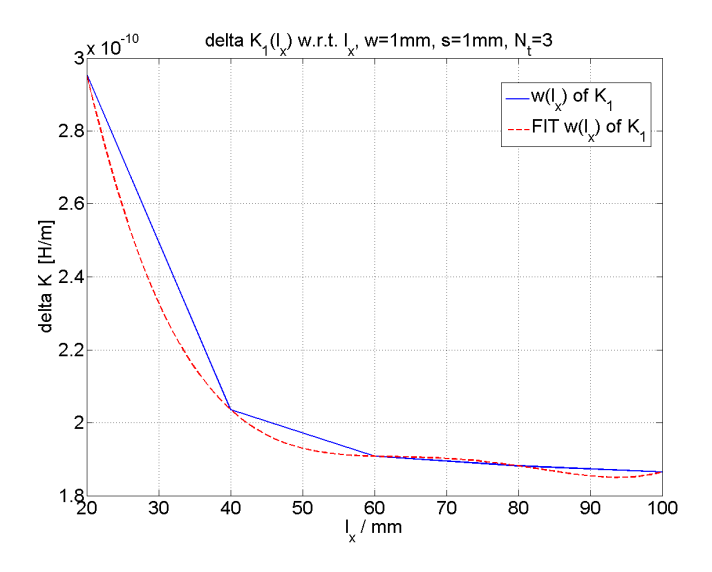

**Fig. 3.** Interpolation (dashed) of the change of coefficient  $\Delta K_1(l_x)$ of coefficient *∆K1(lx)* (continuous) (continuous).

Equation (3) describes the bottommost curve in Fig. 2. Next,<br>
rameter needs to be incorporated in the modeling process Equation (3) describes the bottommost curve in Fig. 2. Next, gating the change of the coefficients  $K_{2,l_y} - K_{0,l_y}$  in Eq. (3) *Equation* (3) describes the bottommost curve in Fig. 2. Next, the second length parameter,  $l_x$ , is accounted for by investimodeled by means of polynomial interpolation accordingly<br>to the extraction of Eq. (3). Then, the PEEC simulations<br>efficients  $K_{2,l_y} - K_{0,l_y}$  and  $K_{2,l_x} - K_{0,l_x}$  in Eq. [\(4\)](#page-3-0) w.r.t. w to the extraction of Eq. (5). Then, the FEEC simulations and  $l_x$  is<br>and  $L_{DC}$  parameter extraction is performed again for  $l_x$ , this time with a displacement of  $l_x$  of the step size  $\Delta_{Step, l} = 1$  mm  $\frac{1}{\text{compared}}$  to the original simulations. Finally, the change of the original simulations. Finally, the change of  $i<sub>0</sub>$ , datampin *n* the coefficients  $K_{2,l_y} - K_{0,l_y}$  is determined by comparison of compared to the original simulations. Finally, the change of  $\frac{1}{2}$  ing the displaced with the original results. In Fig. 4, the w.r.t.  $l_x$ . First, the rest of the curves of the array in Fig. 2 are modeled by means of polynomial interpolation accordingly to the extraction of Eq. (3). Then, the PEEC simulations the original coefficients with the coefficients obtained for the displaced curves at five discrete equidistant points over the input range of the parameter  $l_x$ .

In Fig. 3, the piece-wise linear curve represents the determined change of coefficient  $\Delta K_{1,m}(l_x)$ , where the indices *m* describes the subdivision of the range of  $\Delta K_1(l_x)$ into  $N_{l_x\text{Steps}}$  (see Eq. [2\)](#page-2-0) discrete values. This curve is fitted by means of a polynomial of third order, illustrated by the dashed curve. The change of the original coefficients  $K_{2,l_y} - K_{0,l_y}$  w.r.t.  $l_x$  is expressed by means of a new set of coefficients  $K_{2,l_x} - K_{0,l_x}$ , see Eq. [\(4\)](#page-3-0). For a certain  $l_x$ , these coefficients are obtained by summing the first M coefficient changes  $\Delta K_{1,m}(l_x)$ , where *M* is defined according to Eq. [\(4\)](#page-3-0) and  $l_{x,\text{Min}}$  describes the lower bound of the input parameter range of  $l_x$ .

<span id="page-3-0"></span>
$$
K_{n,l_x} = \sum_{m=1}^{M} \Delta K_{n,m}(l_x) \text{ with } n=0, 1, 2 \text{ and } M = \frac{l_x - l_{x,\text{Min}}}{\Delta_{\text{step},l}} \tag{4}
$$

new coefficients  $K_{2,l_x} - K_{0,l_x}$  are added to the respective coefficients  $K_{2,l_y} - K_{0,l_y}$  according to Eq. (5): To obtain the DC inductance  $L_{\text{DC}}(l_x, l_y)$  w.r.t.  $l_y$  and  $l_x$ , the

$$
L_{\rm DC}(l_y, l_x) = \sum_{n=0}^{2} (K_{n,l_y} + K_{n,l_x}) \cdot l_y^n
$$
 (5)

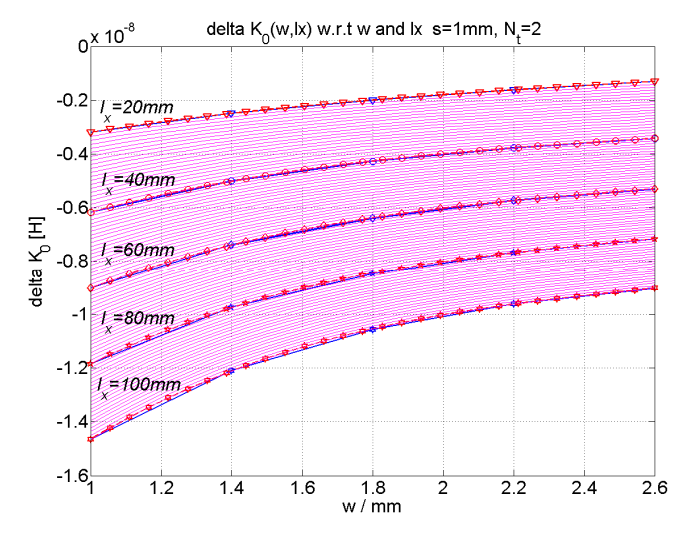

Fig. 4. Interpolation (dashed marked) of the change of coefficient  $\Delta K_0(w, l_x)$  (marked and unmarked continuous).  $\mathbf{u}$ 

*lstep* Other than this, a similar procedure as for the incorpora*l l* − dependent on the previously considered input parameter  $l_x$ . To suggest for the influence of the track width  $w$ , this padiscrete value of  $l_x$  over the input range of  $l_x$ . tion of the parameter  $l_x$  is pursued. The change of the coand  $l_x$  is determined by repeating the original PEEC simulations with w displaced by the step size  $\Delta_{\text{Step},w} = 0.1 \text{ mm}$ and calculation of the change of the coefficients by comparcontinuous marked curves represent the change of coefficient  $\Delta K_{0,m}(w,l_x)$ , where each individual curve describes the change of coefficient w.r.t. the track width  $w$  for a certain

eled.  $K_{2,w} - K_{0,w}$  are again obtained by summation of the The dashed marked curves describe the polynomial approximation of the original curves by means of third order porynomials. An array of the med curves between two<br>dashed marked curves illustrates the approximation of the and the matrix of the the matrix and the dependence of the similar section value range between two adjacent dashed marked curves. As two adjacent dashed marked curves correspond to a length difference of  $\Delta l_x = 20$  mm in this example, the value range<br>is authtivided by means of the stap size  $\Delta$ subdivided by means of the step size  $\Delta_{Step, l} = 1$  min, resulting in 19 thin lined curves between every pair of dashed marked curves. This is achieved by a linear subdivision of the value range between two respective polynomial coeffi*cients of the same degree, belonging to two adjacent dashed marked curves.* Following the procedure of the incorpomarked calculation. To nowing the procedure of the incorporation of the input parameter  $l_x$ , a new set of coefficients **Fig. 4.** Interpolation (dashed marked) of the change of coefficient<br>  $\Delta K_0(u, l_x)$  (marked and tummarked orithnous).<br>
Ext.<br>
Ext.<br>
Ext.<br>
Ext.<br>
External content of the presence of the track width w, this parameter needs to polynomials. An array of thin lined curves between two is subdivided by means of the step size  $\Delta_{Step, l} = 1$  mm, recients of the same degree, belonging to two adjacent dashed  $K_{2,w} - K_{0,w}$  is extracted for a certain track width to be modfirst *M* coefficient changes  $\Delta K_{2,m}(w,l_x) - \Delta K_{0,m}(w,l_x)$ , see Eq. (6).

$$
K_{n,w} = \sum_{m=1}^{M} \Delta K_{n,m}(w, l_x) \text{ with } n = 0, 1, 2 \text{ and } M = \frac{w - w_{\text{Min}}}{\Delta \text{step}} \quad (6)
$$

#### **Adv. Radio Sci., 10, 127[–133,](#page-0-0) 2012 www.adv-radio-sci.net/10/127/2012/**

To obtain the DC inductance  $L_{\text{DC}}(w, l_x, l_y)$  w.r.t.  $w, l_y$  and  $l_x$ , the new coefficients  $K_{2,w} - K_{0,w}$  are added to the respective coefficients  $K_{2,l_y} - K_{0,l_y}$  and  $K_{2,l_x} - K_{0,l_x}$  according to Eq. (7):

$$
L_{\text{DC}}(l_y, l_x, w) = \sum_{n=0}^{2} (K_{n,l_y} + K_{n,l_x} + K_{n,w}) \cdot l_y^n
$$
 (7)

The inclusion of the track space  $s$  in the modeling of the DC inductance  $L_{\text{DC}}(s, w, l_x, l_y)$  follows a similar procedure as described for the input parameters  $l_x$  and w. Again, the incorporation of s needs to be accomplished w.r.t. the input parameters that were regarded for in the preceding modeling steps, namely  $l_x$  and w. This is realized in two steps by means of the extraction of the coefficient change  $\Delta K_{2,m}(s,w,l_x) - \Delta K_{0,m}(s,w,l_x)$  through comparison of the original with displaced PEEC simulations (displacement  $\Delta$ <sub>Step,s</sub> = 0.1 mm):

first, a coarse subdivision of the parameter range of  $l_x$ and w in e.g. 5 subsections is carried out. Then, for every subdivision point of  $w$  the changes of coefficients  $\Delta K_{2,m}(s,w,l_x) - \Delta K_{0,m}(s,w,l_x)$  are determined at every subdivision point of  $l_x$ . Next, after approximating the three functions  $\Delta K_{2,m}(s,w,l_x) - \Delta K_{0,m}(s,w,l_x)$  by means of third order polynomials, for every adjacent pair of coefficients of the same degree of these polynomials, a linear subdivision is undertaken corresponding to the subdivision of the range between two subdivision points of  $l_x$ . By this, an approximation of the change of coefficients  $\Delta K_{2,m}(s,w,l_x)$  –  $\Delta K_{0,m}(s,w,l_x)$  over the whole value range of the input parameter  $l_x$  is obtained at each of the five discrete subdivision points of the input parameter w.

In the second step, approximations over the whole input range of  $w$ , i.e. between the subdivision points of  $w$ , need to be found. To that end, the family of polynomials describing the change of coefficients  $\Delta K_{2,m}(s,w,l_x) - \Delta K_{0,m}(s,w,l_x)$ over the whole value range of  $l_x$  at one subdivision point w is compared to the corresponding family of polynomials of the adjacent subdivision point  $w$ . This is carried out for all pairs of subdivision points  $w$ , again by means of linear subdivision of adjacent pairs of coefficients of the same degree.

By means of this two-step procedure, a new set of coefficients  $K_{2,s} - K_{0,s}$  in Eq. (8) is obtained from the summation of the change of coefficients  $\Delta K_{2,m}(s,w,l_x)$  –  $\Delta K_{0,m}(s,w,l_x)$ .

$$
K_{n,s} = \sum_{m=1}^{M} \Delta K_{n,m}(s, w, l_x) \text{ with } n = 0, 1, 2 \text{ and } M = \frac{s - s_{\text{Min}}}{\Delta \text{step}} \quad (8)
$$

To determine the DC inductance  $L_{\text{DC}}(s, w, l_x, l_y)$ , the a new set of coefficients  $K_{2,s} - K_{0,s}$  is added to the coefficients extracted in the preceding steps.

$$
L_{\rm DC}(l_y, l_x, w) = \sum_{n=0}^{2} (K_{n,l_y} + K_{n,l_x} + K_{n,w} + K_{n,s}) \cdot l_y^n \qquad (9)
$$

**Table 2.** Comparison of simulation time.

| Method                 | Turns $N_{\rm t}$ | Simulation Time |
|------------------------|-------------------|-----------------|
| Parametric<br>modeling | arbitrary         | 0.25 s          |
| <b>PEEC</b>            |                   | 7.52s           |
| <b>PEEC</b>            | 3                 | 67.04 s         |
| <b>PEEC</b>            |                   | 183.40 s        |

The remaining input parameter to be included in the modeling process is the number of turns  $N_t$ . Contrary to the input parameters considered so far, this parameter attains only integers. No intermediate values have to be considered. Thus, it seems natural to incorporate this parameter differently. While it might be possible to incorporate the last input parameter  $N_t$  in the same manner as the other parameters, it was decided here for reasons of simplification to repeat the modeling procedure described in the preceding  $N_t$  number of times. This means that  $N_t$  equations of type (9) describe a class of antennas to be modeled.

The polynomial equation extraction procedure outlined here was illustrated using the example of the DC inductance  $L_{\text{DC}}$ , but is applicable for any other antenna parameter without modification of the program code. Thus, the input parameter extraction for the broadband ladder models described in Sect. 2.2 is straightforward.

#### **4 Validation of the method**

In the following, the validation of the presented modelling approach is made by means of comparison with the PEEC method and the *reduced self-impedance broadband models*.

Whereas in the latter, the designer needs to perform a reduction of the full PEEC models to obtain the reduced model for every antenna configuration, this is not necessary for the automated parametrical modelling technique: Here, the designer obtains a set of polynomial equations valid for a class of antennas to extract the physically relevant parameters. All time consuming reduction steps were carried out in the course of the geometrical input parameter determination needed for the equation extraction, as described at the beginning of Sect. 3. The actual equation extraction is fully automated for all antenna parameters and demands only a few seconds. Regarding the computational effort of the parameter extraction with the new method, the simulation time for three different spiral coils is shown in Table 2 in comparison with full PEEC simulations. For all three coils holds:  $w = s = 2$  mm,  $l_x = l_y = 50$  mm and  $h = 35$  µm. The PEEC simulations were performed by means of a simulator designed in the course of this work. All simulations were performed on an Intel Core i3 Processor with 4 GByte RAM. The simulations were carried out at a single frequency point

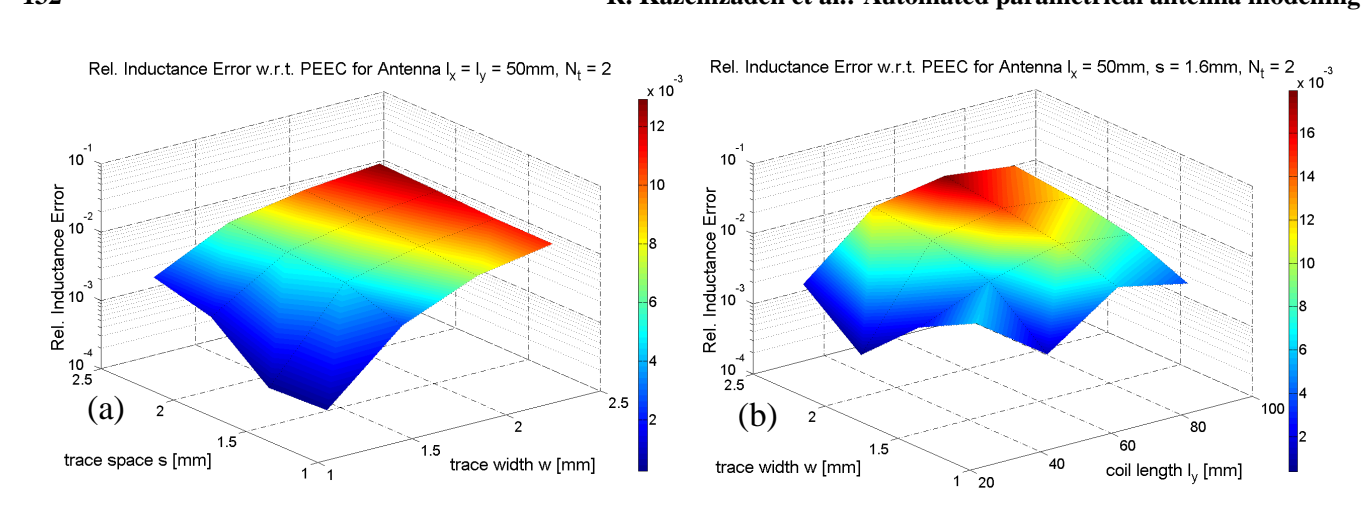

Fig. 5. Relative inductance error w.r.t. trace space s and trace width w (a) and w.r.t. trace width w and length  $l_y$  (b).

at  $f_{DC} = 1$  Hz. While the simulation time raises exponen-<br>plicable for the extraction of all physically relevant RLC coi tially with the number of turns for the PEEC simulations, it parameters without any modification. Further, its usage is no ues. Figure 5a shows the relative inductance error w.r.t. the **5 Conclusions**  width and space and is more sensitive to the trace width than For the frace space. Figure 50 shows the ferative inductance<br>error w.r.t. the trace width w and the outer length  $l_x$  for a  $Acknowledgements$ . This work was performed in the frame of the two-turn antenna with  $l_x = 50$  mm and  $s = 1.6$  mm. Here, BMBF/ENIAC project MAS Mobile Ambient Assisted Living Sys the rel. error lies below ∼ 1.7 % for all values. The maxi-<br>tems. This particular research was supported by BMBF (Germany and the mean relative error over all values is  $\sim$  0.0%. Thus, and publication is nearby the authors only.<br>a very good agreement between the extracted parameters of the parametrical modeling technique and the PEEC reference numerical method to any numerical method that is able to characterize and in the lumpeddy method that is able to characterize and that is able to characterize and that is able to characterize and the means of lumpeddy mean remains constant for the parametrical modeling technique, as it does not depend on the configuration of the antenna. The total simulation time is less than a second for the new approach, while the PEEC simulation time exceeds one minute for a three turn antenna (Table 2). Concerning the accuracy of the new approach, 256 simulations were performed with the PEEC reference solver over the input parameter range. The geometrical input parameters were chosen as far away as possible from the input parameters of the original PEEC simulations, on which the equation extraction was based on. It is assumed that the modeling error is largest for these valtrace width  $w$  and the trace space  $s$  for a two-turn antenna with the outer lengths  $l_x = l_y = 50$  mm. The rel. error lies below  $\sim$  1.3 % for all values. It rises with increasing trace to the trace space. Figure 5b shows the relative inductance mum relative error w.r.t. all 256 reference values is ∼ 2.2 % and the mean relative error over all values is  $\sim 0.6\%$ . Thus, values is found.

### **5 Conclusions**

the fast characterization of inductively coupled coils was pre-<br> $\frac{150-155-2000}{150-155-2000}$ sented. Based on the PEEC method and the reduced broad-<br>Engin, A. E., Mathis, W., John, W., Sommer, G., and Reichl, H determination or the construction of the construction of the extraction. The extraction of the sense that it is ap-<br>The approach is fully automated in the sense that it is ap-<br>2005. models by means of physically motivated ladder-models is straightforward. In this contribution a parametrical modelling approach for band self-impedance models, polynomial equations for the determination of the coil's DC inductance were extracted.

error is constant for the parametrical modeling technique, as limited to the PEEC method, but can be applied universally does not depend on the configuration of the antenna. The to any numerical method that is able to characterize antenwai simulation time is less than a second for the new ap-<br>roach, while the PEEC simulation time exceeds one minute show a good agreement with the PEEC method within the inwith increasing trace with and increase with the trace and space and is more sensitive to the trace with the trace with the trace width that the trace with the trace with the trace with the trace with the trace with the t f the new approach, 256 simulations were performed with the maximum relative error is ∼ 2.2 % for a parameter sweep le PEEC reference solver over the input parameter range. of 256 antenna configurations. With a computation time of below one second for the parameters were chosen as far away below one second for the parameter extraction, the presented<br>below the maximum relative extensive is your officient compared to full wave solvers. In mulations, on which the equation extraction was based on. contrast to other model reduction methods, the user is freed is assumed that the modeling error is largest for these val-<br>from having to perform reduction steps to obtain a reduced plicable for the extraction of all physically relevant RLC coil parameters without any modification. Further, its usage is not nas by means of lumped element models. Numerical results technique is very efficient compared to full-wave solvers. In model. Another advantage is the easy handling for the user, as the geometrical input parameters simply need to be entered and no antenna geometries or script files need to be established. The extension to broadband models by means of physically motivated ladder-models is straightforward.

num relative error w.r.t. all 256 reference values is  $\sim 2.2\%$  and ENIAC (EU) under grant 16 SV 4059. The responsibility for *Acknowledgements.* This work was performed in the frame of the BMBF/ENIAC project MAS Mobile Ambient Assisted Living Systems. This particular research was supported by BMBF (Germany) this publication is held by the authors only.

#### **References**

- Antonini, G.: Fast Multipole Method for Time Domain PEEC Anal-<br>range. The maximum relative error Mobile Comput 2, 275, 287, 2002 ysis; IEEE Trans. Mobile Comput., 2, 275–287, 2003.
- **Conclusions** Devgan, A., Ji, H., and Dai, W.: How to Efficiently Capture On-chip Inductance Effects – Introducing a New Circuit Element K; Proc.<br>Inductance Effects – Introducing a New Circuit Element K; Proc. IEEE/ACM Int. Conf. on Computer Aided Design (ICCAD'00), 150–155, 2000.
- and self-impedance models, polynomial equations for the Closed-form Network Representations of Frequency-dependent Engin, A. E., Mathis, W., John, W., Sommer, G., and Reichl, H.: RLGC Parameters, Int. J. Circuit Theory Appl., 33, 463–485, 2005.

# **R. Kazemzadeh et al.: Automated parametrical antenna modelling 133**

- Greenhouse, H. M.: Design of Planar Rectangular Microelectronic Inductors, IEEE Trans. Parts, Hybrids, Packag., PHP-10, 101– 109, 1974.
- Grover, F. W.: Inductance Calculations; D. Van Nostrand Co., New York, 1946; reprinted by Dover Publications, New York, 2004.
- Reinhold, C., Scholz, P., John, W., and Hilleringmann, U.: Efficient Antenna Design of Inductive Coupled RFID-systems with High Power Demand, Journal of Communications, 2, 14– 23, available at: [http://www.academypublisher.com/jcm/vol02/](http://www.academypublisher.com/jcm/vol02/no06/jcm02061423.pdf) [no06/jcm02061423.pdf,](http://www.academypublisher.com/jcm/vol02/no06/jcm02061423.pdf) 2007.
- Ruehli, A. E.: Equivalent Circuit Models for Three-dimensional Multiconductor Systems, IEEE Trans. Microw. Theory Tech., MTT-22, 216–221, 1974
- Scholz, P.: Analysis and Numerical Modeling of Inductively Coupled Antenna Systems, Ph.D. thesis, [http://tuprints.ulb.](http://tuprints.ulb.tu-darmstadt.de/2354/) [tu-darmstadt.de/2354/,](http://tuprints.ulb.tu-darmstadt.de/2354/) 2010.
- Scholz, P., Ackermann, W., Weiland, T., Reinhold, C.: Antenna Modeling for Inductive RFID Applications Using the Partial Element Equivalent Circuit Method; IEEE Trans. Magn., 46, 2967– 2970, 2010.